# **Edit buttons and icons**

### **Export/import bitmaps**

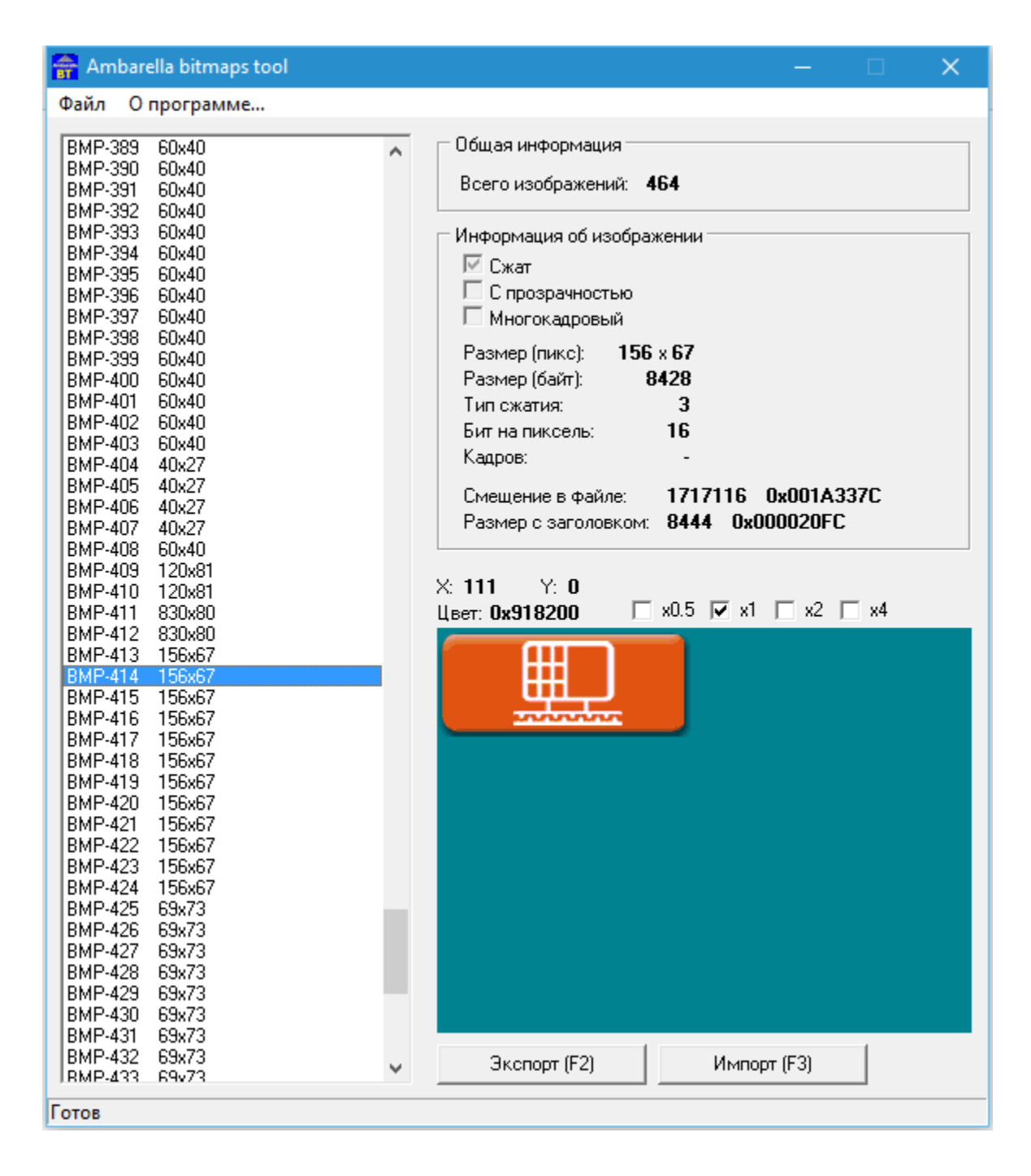

### **Online image editor with transparency**

**<https://pixlr.com/editor/>**

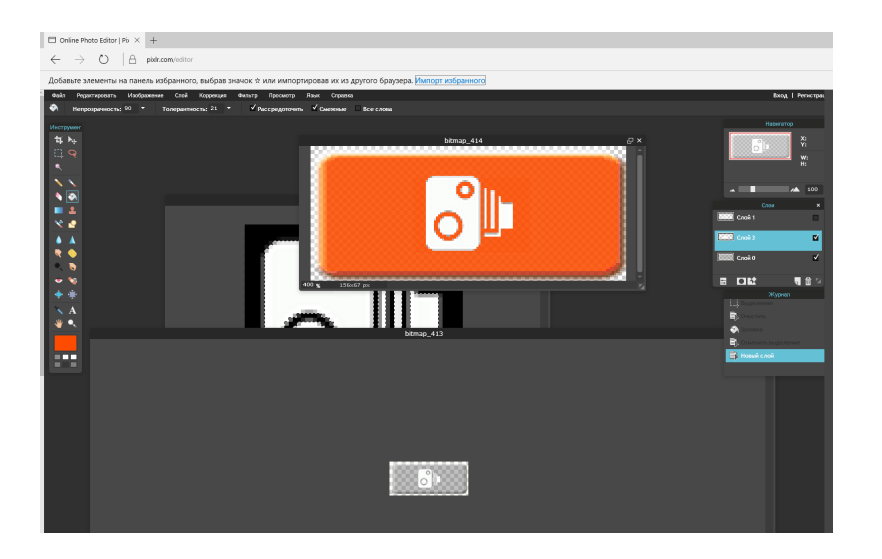

### **Results**

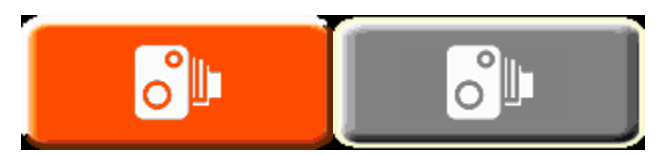

## **Import**

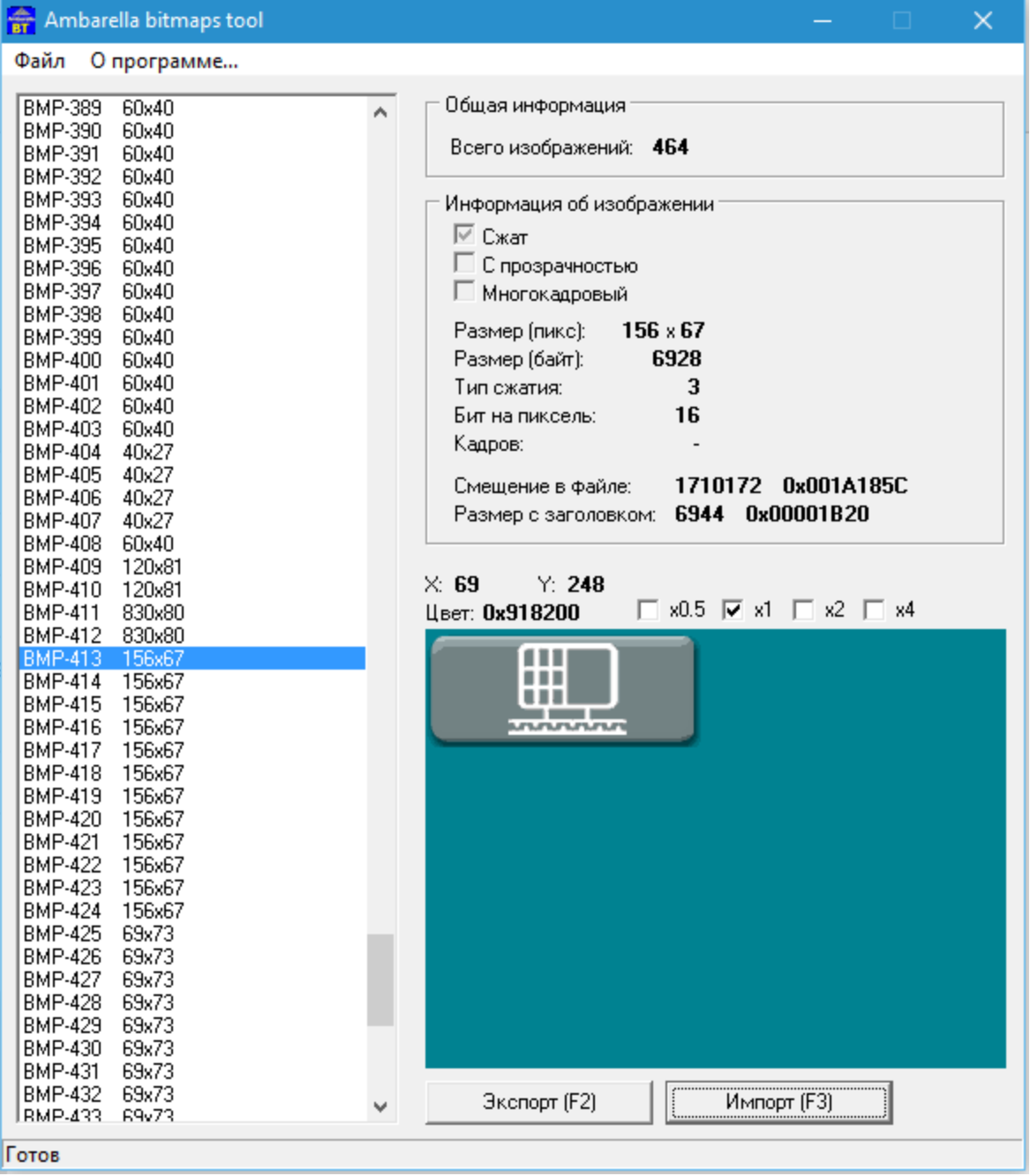

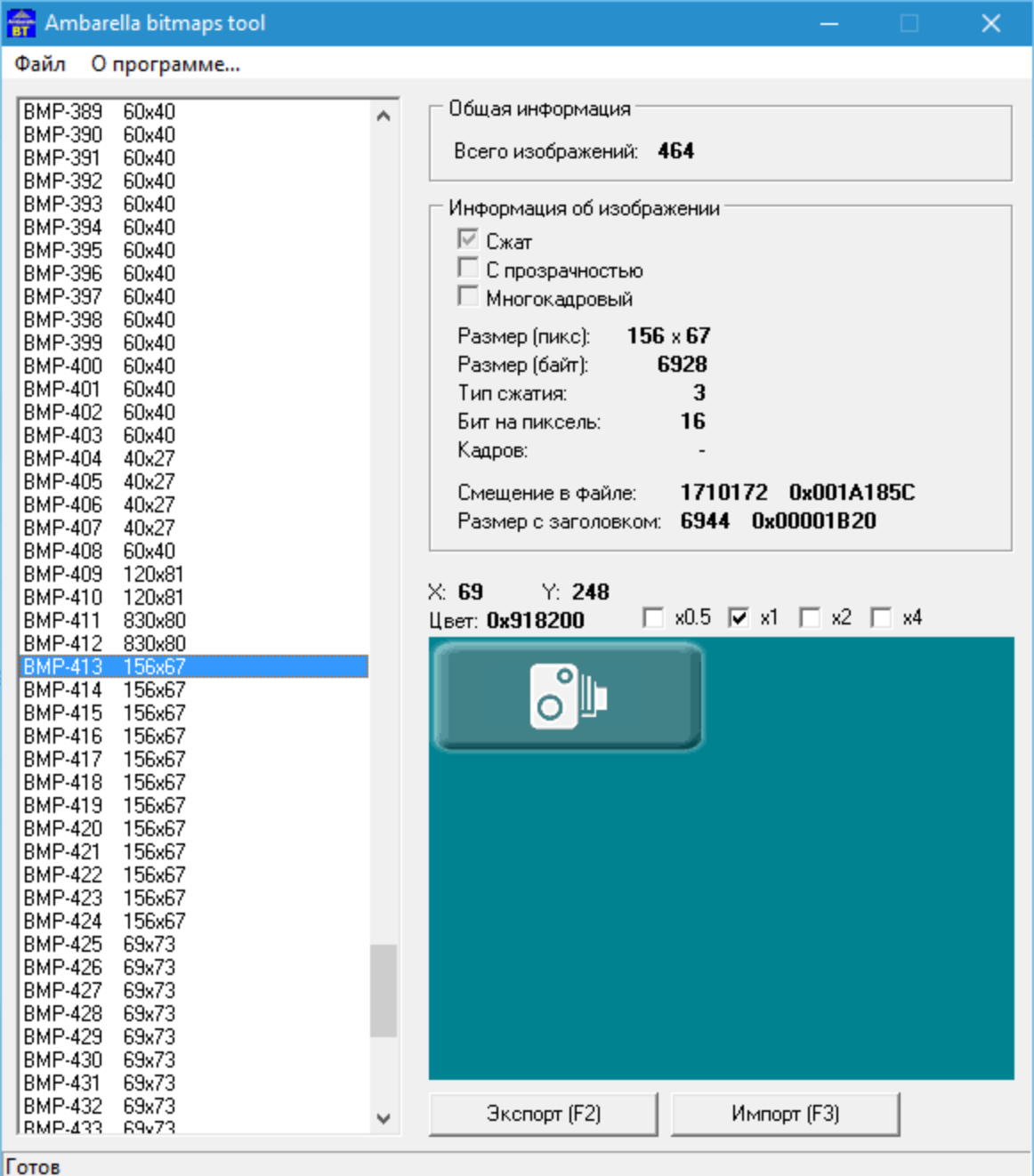

#### **Paint.net**

**<http://www.dotpdn.com/files/paint.net.4.0.9.install.zip>**

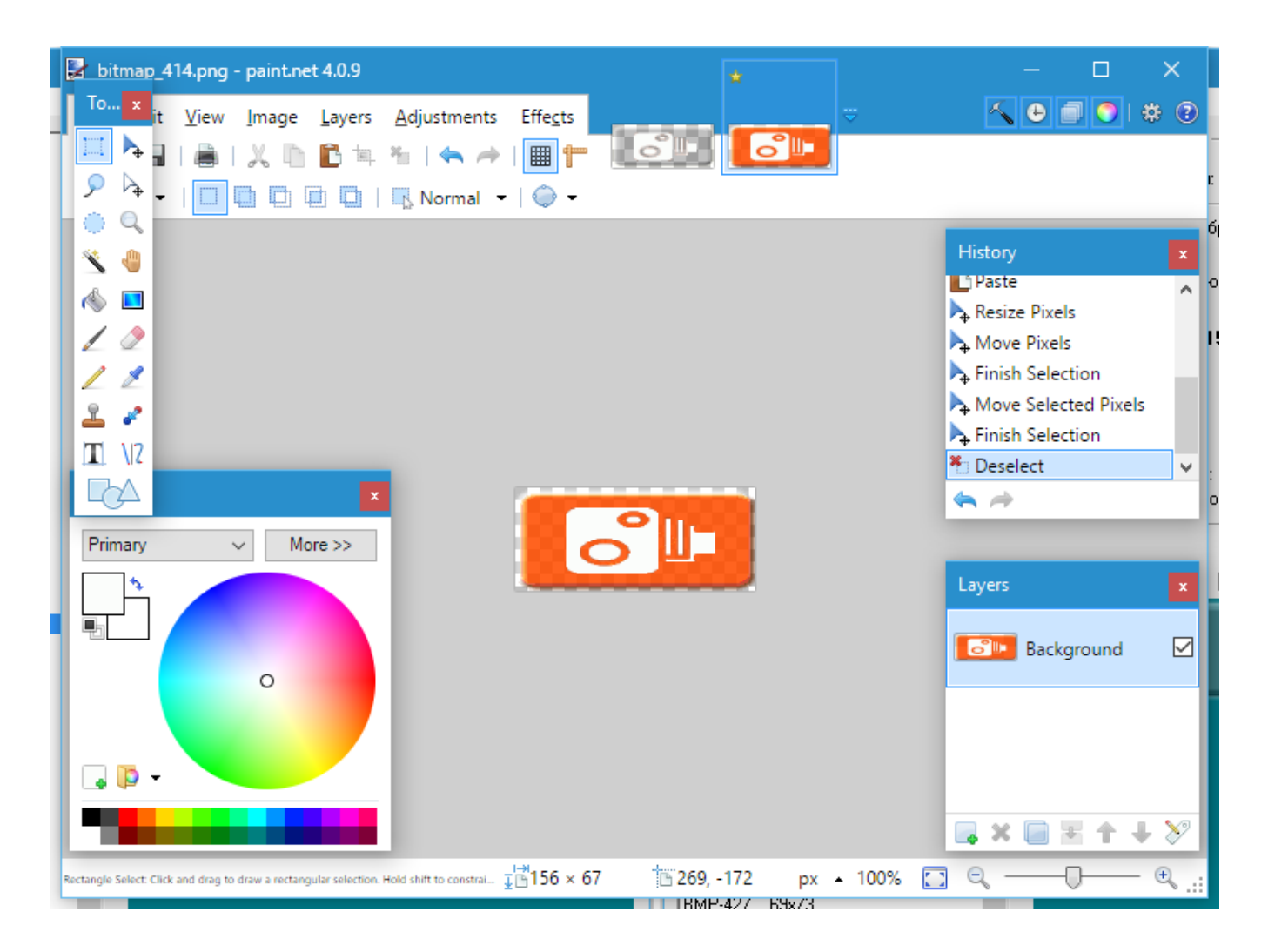

## **Real LCD resolution**

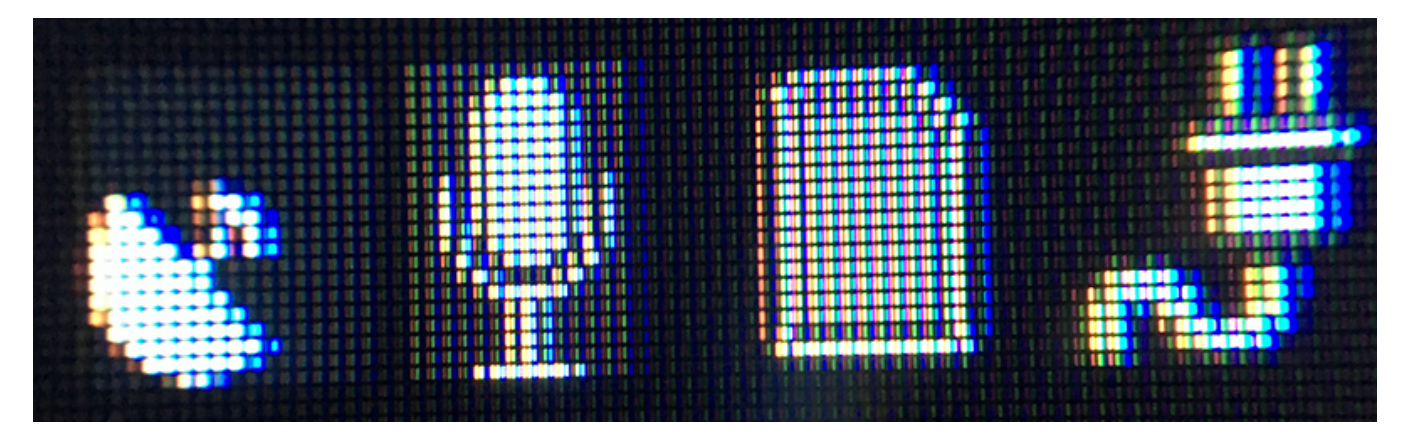

**it looks like 320x240 not 960x240 is real display resolution and icons 42x40 are mapped on 15x20 (mic) ..18x20 (GPS)**